Landkreis Havelland Fax 03321 / 403 54 56 Der Landrat (Bitte ausdrucken, unterschreiben und per Post öffentlich-rechtlicher Entsorgungsträger oder per Fax an den Landkreis schicken.) Platz der Freiheit 1 14712 Rathenow

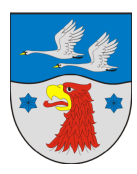

# **Anmeldung zur Bioabfallentsorgung**

(nach § 9 Abs. 4 Abfallsatzung (freiwilliger Anschluss))

**Anmeldung zur Bioabfallentsorgung** - (bitte Zutreffendes ankreuzen)

**für ein Wohngrundstück für ein Wochenend- bzw. Gartengrundstück**

#### **1. Angaben zum Anschlusspflichtigen i. S. v. § 5 Abfallsatzung** (Grundstücks,- Wohnungs,- Gebäudeeigentümer etc.)

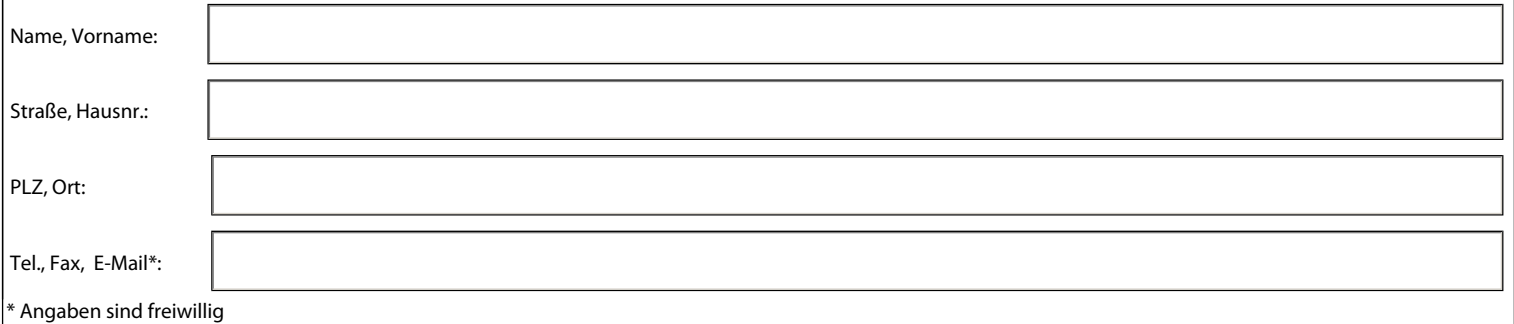

# **2. Angaben zum anzuschließenden Grundstück** - (bitte für jedes Grundstück je einen Antrag ausfüllen)

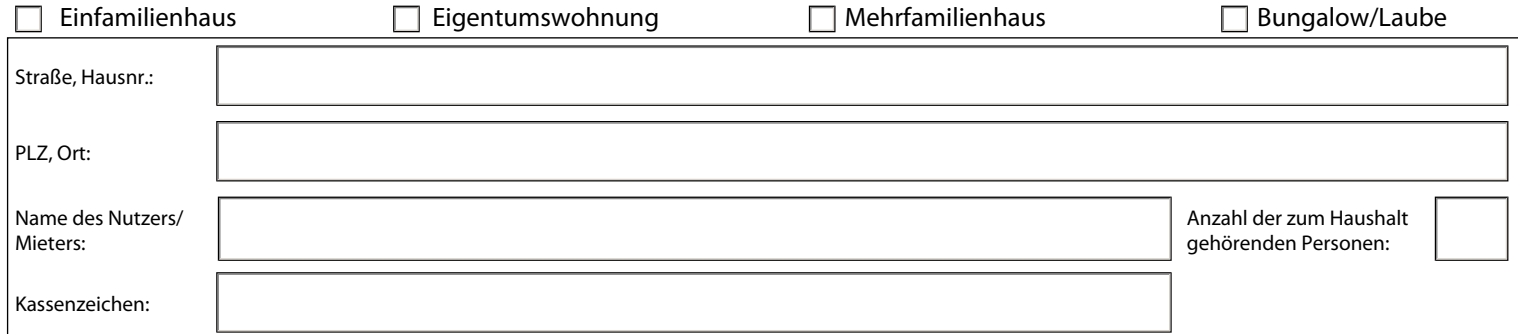

## **3. Bioabfallbehälter**

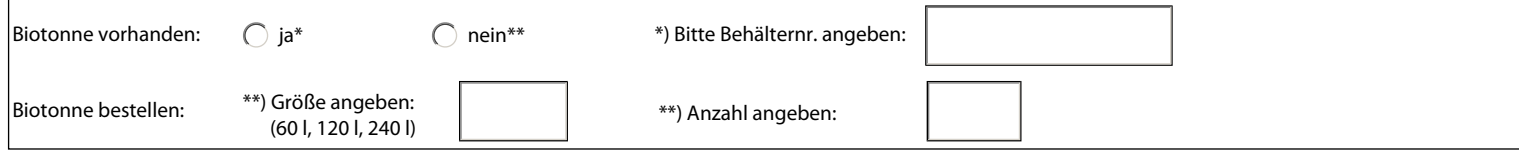

## **4. Angaben zur unterzeichnenden Person\*\* und rechtsverbindliche Unterschrift**

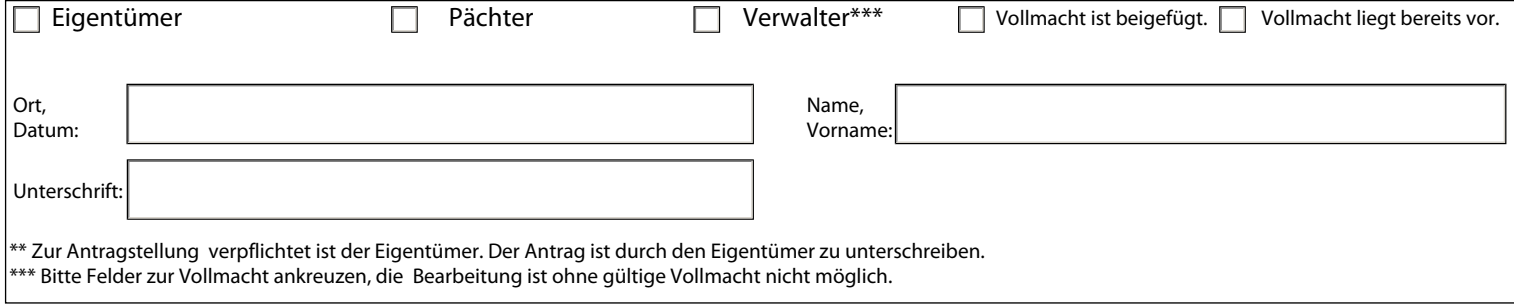